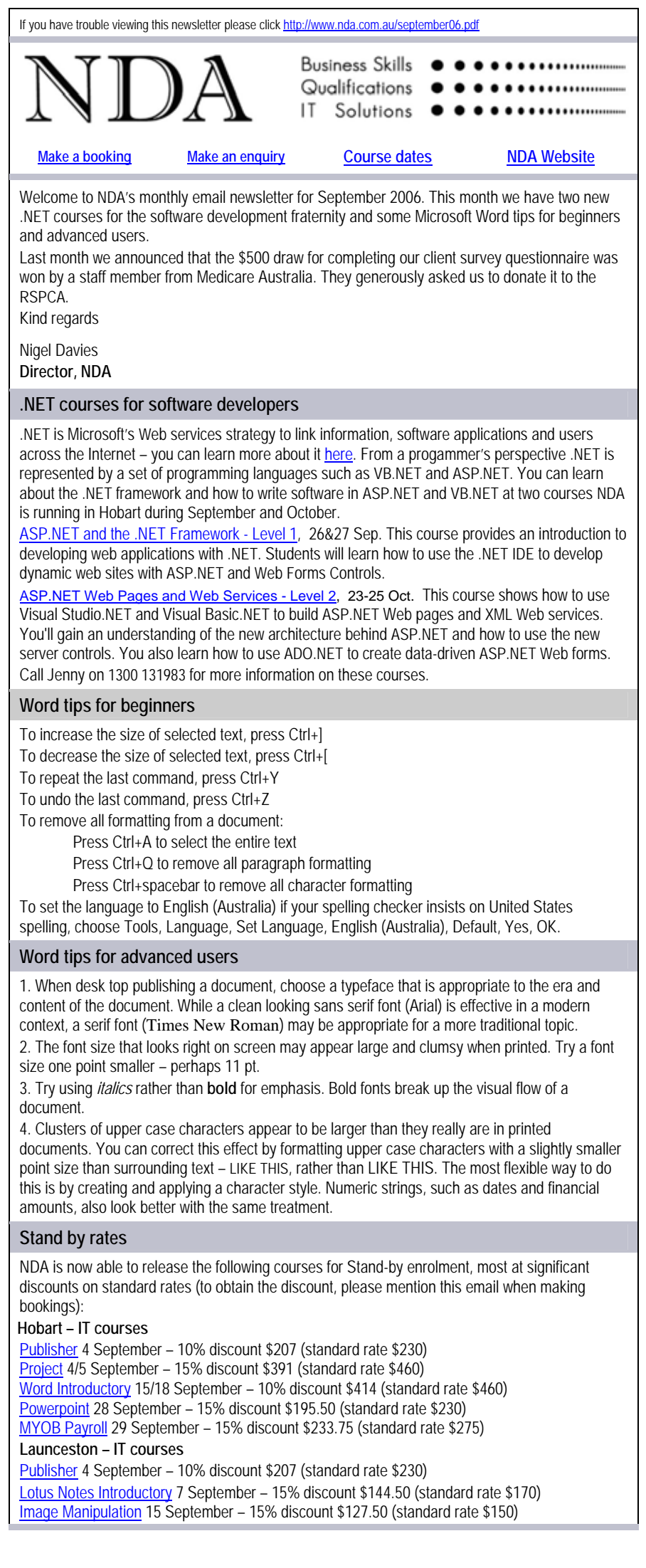

[Word Introductory](http://www.nda.com.au/outlines/wordint.htm) 18/20 September – 10% discount \$414 (standard rate \$460) [Word Advanced](http://www.nda.com.au/outlines/wordadv.htm) 22/26 September – 10% discount \$414 (standard rate \$460) [Intro to PCs](http://www.nda.com.au/outlines/intpc.htm) 25/27 September – 10% discount \$414 (standard rate \$460) [Powerpoint](http://www.nda.com.au/outlines/ppt97.htm) 28 September – 10% discount \$207 (standard rate \$230) [Access Advanced](http://www.nda.com.au/outlines/accadv.htm) 28/29 September – 10% discount \$414 (standard rate \$460)

# **Launceston – Business Skills courses**

[Maintain Financial Records](http://www.nda.com.au/outlines/HRBFRK.htm) 5 September – 20% discount \$220 (standard rate \$275) [Learning Design](http://www.nda.com.au/outlines/hrld.pdf) 11/12 September – 20% discount \$440 (standard rate \$550) [Effective Supervision Skills](http://www.nda.com.au/outlines/HRESS.htm) 14 September – 20% discount \$220 (standard rate \$275) [Understanding Financial Reports](http://www.nda.com.au/outlines/HRBFMG.htm) 15 September – 10% discount \$247.50 (standard rate \$275) [Customer Relationship Management](http://www.nda.com.au/outlines/HRCRM.htm) 19 September – 20% discount \$220 (standard rate \$275) **North West – IT courses**

[Excel Intermediate](http://www.nda.com.au/outlines/exmed.htm) 8/12 September – 10% discount \$414 (standard rate \$460) [MYOB Payroll](http://www.nda.com.au/outlines/myobpay.htm) 29 September – 20% discount \$220 (standard rate \$275) Call NDA on 1300 13 1983 for more information or make a [booking](http://www.nda.com.au/bookingsform.php) here. Existing bookings may not be amended but where at least one person is already enrolled at full price, additional people from the organisation may be enrolled for 50% of the standard course fee. These discounts may not be used in conjunction with any other offer.

## **Our privacy policy**

NDA's privacy statement is published in full at <http://www.nda.com.au/Privacy.htm>. If you do not wish to receive the NDA newsletter, please click [here.](mailto:nigel.davies@nda.com.au?subject=unsubscribe)

### **Contact details**

**HOBART** Level 3, Trafalgar Centre, 110 Collins St Hobart TAS 7000 Phone: (03) 6224 2660 Email: Hobart@nda.com.au

#### **LAUNCESTON** Level 1,

65 St John Street Launceston TAS 7250 Phone: (03) 6334 4910 Email: Launceston@nda.com.au **DEVONPORT**  The Roberts Building, 23 Stewart St Devonport TAS 7310 Phone: (03) 6423 4547 Email: Devonport@nda.com.au